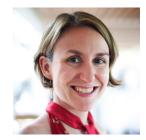

## Megan the IT Manager | Changing company ID password

Megan is 37 and has been an IT manager for five years. She is responsible for managing the day-to-day operations in her department and assisting with project deadlines. She is working on a project with a hard deadline and she received a warning message to change her company ID password. Megan needs to take action right away so she can continue her work and meet the deadline.

| Primary Steps:              | Warning message displays                                                                                                    | Locating change password form                                                                                                    | Confirmation                                                                                                    | Effects of password change                                                                                                    | Back on track                                                                                                    |
|-----------------------------|----------------------------------------------------------------------------------------------------|----------------------------------------------------------------------------------------------------|----------------------------------------------------------------------------------------------------|----------------------------------------------------------------------------------------------------|----------------------------------------------------------------------------------------------------|
| User Goals:                 | Megan received a warning message to<br>change her company ID password due<br>to security reasons and she needs to<br>update it as soon as possible.                                                                                              | Megan needs to find the link where she can change the password.                                                                                                    | Megan fills out the change password form.                                                                                                    | Megan resumes her work using an<br>application on her laptop which is<br>connected to her company ID password.                                                                                                    | Megan can now finish her project.                                                                                                    |
| Process and<br>Channels:    | - Megan is in a rush to meet a project<br>deadline and a warning message<br>popped up in her computer forcing her<br>to change her company ID password.                                                                                          | - Megan tries to locate the link and the<br>instructions on how she can change her<br>company ID password but the warning<br>message lacks information about it.                                                                                                    | <ul> <li>Megan enters her current company ID password.</li> <li>She creates a new password that follows the guidelines for password creation to increase security.</li> <li>She clicks the change password button to confirm the action.</li> </ul>                                        | <ul> <li>Megan tries to login to the application<br/>using her new password but it did not<br/>work.</li> <li>Megan needs to investigate on how to<br/>update her password in the application.</li> </ul>                                                              | <ul> <li>Megan opens the application and logs<br/>in successfully.</li> <li>Megan continues to work without<br/>interruption.</li> </ul> |
| Experience:                 | Unhappy                                                                                                    | Very unhappy                                                                                                    | Neutral                                                                                                    | Unhappy                                                                                                    | ••<br>Нарру                                                                                                    |
| Pain Points:                | - Megan needs to meet a project<br>deadline and the warning message<br>won't let Megan change her password<br>at a later time or date.                                                                                                    | <ul> <li>Megan couldn't find in the warning<br/>message the location where she can<br/>change her company ID password.</li> <li>This is the first time Megan needs to<br/>change her password and she is<br/>spending extra time trying to find out<br/>how she should change her password.</li> <li>Megan spent five minutes locating the<br/>change password form.</li> </ul> | <ul> <li>Mean received a common password<br/>error message.</li> <li>Megan must follow all the password<br/>creation guidelines to successfully<br/>change her password.</li> <li>Megan didn't receive a confirmation<br/>message if she successfully changed her<br/>password.</li> </ul> | <ul> <li>The change of password didn't update<br/>on Megan's laptop which made her<br/>account automatically sign out from the<br/>application.</li> <li>Megan had to enter her new password<br/>on all the applications she used that<br/>were signed out.</li> </ul> | - Megan had to enter her new password<br>on all the applications she used that<br>were signed out.                                       |
| Ideas and<br>Opportunities: | <ul> <li>A notice should have been sent out<br/>earlier to remind the employees that<br/>they need to change their company ID<br/>password on a specific date.</li> <li>Provide an option to complete the<br/>action at a later time.</li> </ul> | - A redirection link or an instruction on<br>how to change the password should be<br>included in the warning message.                                                                                                    | <ul> <li>Display a confirmation message that<br/>the process was successful.</li> <li>Send an email confirming that the<br/>company ID password was updated.</li> </ul>                                                                                                    | - Manual login after password reset<br>could help in updating browsers' saved<br>password information.                                                                                                    | - Manual login after password reset<br>could help in updating browser's saved<br>password information.                                   |

**Disclaimer:** Please note that this journey map was created as an example to illustrate user scenarios and pain points using a journey map format. The processes and details shown here are not affiliated with any department or unit at Yale University.